## SAP ABAP table BAPIACHE05 CHECK {Foreign Keys}

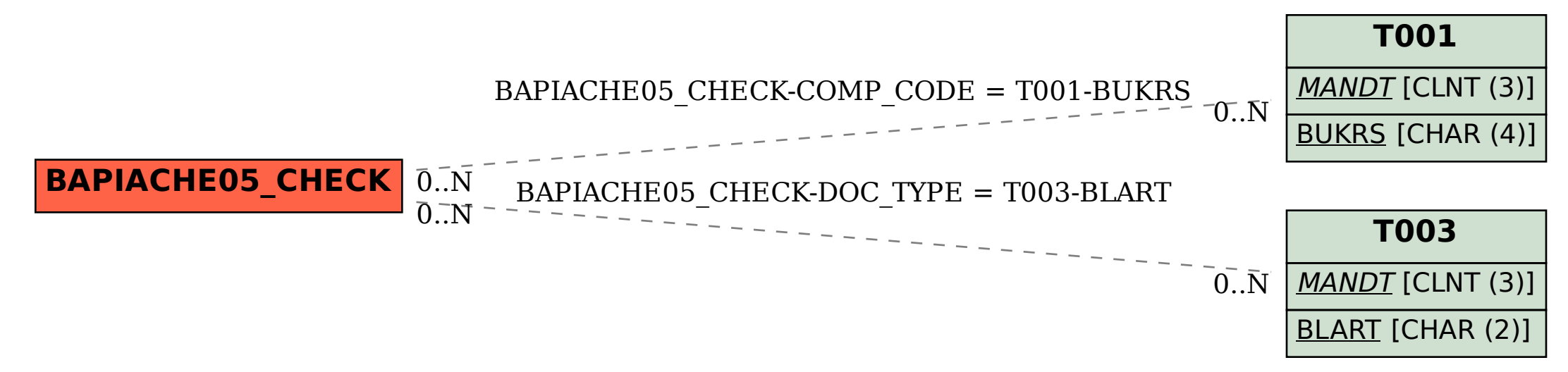